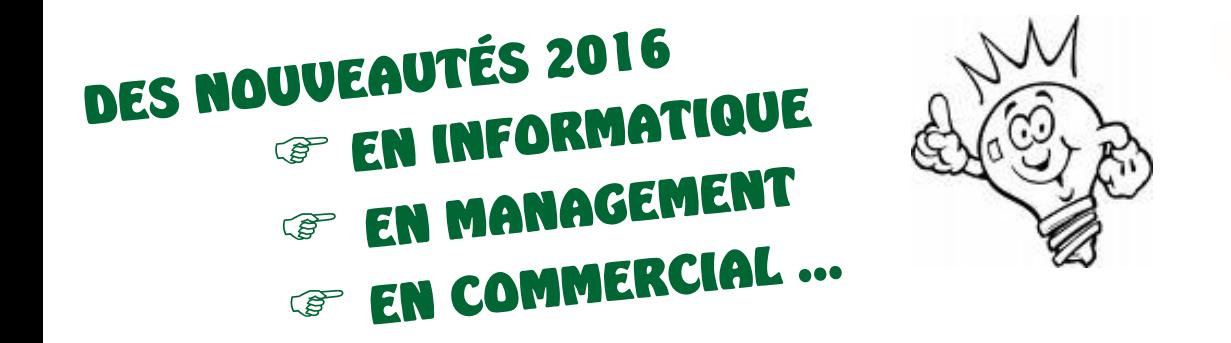

# **Formations 1 er SEMESTRE 2016**

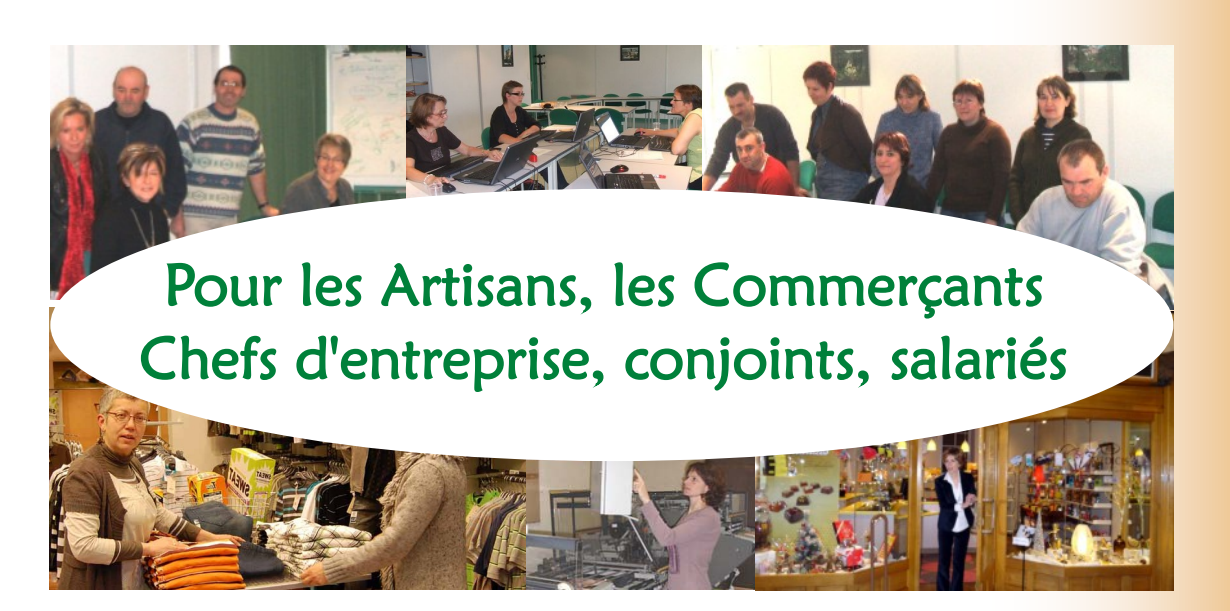

### http://cga12.jimdo.com http://www.facebook.com/cga12

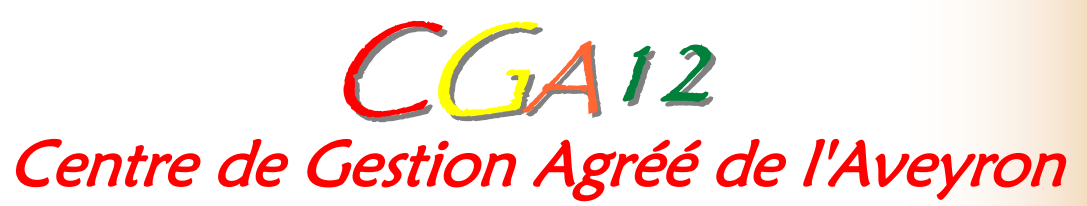

**SITE http://cga12.jimdo.com - EMAIL centre.de.gestion@cga12.com Zone Artisanale du Causse - 12000 RODEZ - Tél. : 05 65 67 18 02 - Fax : 05 65 67 16 84 Centre de Gestion Agréé par décision de la Direction Régionale des Impôts de Toulouse du 09 janvier 2007 - N° agrément 1-03-120 Déclaration d'activité de prestataire de formation enregistrée sous le n°731200524 12 auprès du préfet de région de Midi-Pyrénées SIRET 492 811 575 00017 - NAF 6920Z - TVA INTRACOM FR 22 492 811 575**

# **Se former, C'est préparer l'avenir !**

Le prix de la formation collective est inclus dans le Le privation contrative la cotisation annuelle du Centre de<br>
Cestion Agréé de l'Aveyron, sauf mentions<br>
contraires précisées dans le catalogue ci-joint. (Le<br>
prix est mentionné en hors taxes auquel il faut prix est mentionné en hors de midi rajouter la TVA en vigueur). Le repas de midi<br>éventuel reste à la charge des participants.

### Comment s'inscrire ?

Contactez Blandine Marty

- En téléphonant au 05.65.67.18.02
- En envoyant le bulletin d'inscription ci-joint par fax 05.65.67.16.84 par mail centre.de.gestion@cga12.com

 $A$  partir du site http://cga12.jimdo.com Certaines formations sont susceptibles d'être annulées si le nombre de stagiaires est inférieur à trois personnes.

### Qui peut participer ?

Le CGA12 organise des formations collectives ou individuelles pour ses Adhérents, artisans, commerçants, conjoints et salariés. Si la formation est payante, le chef d'entreprise peut bénéficier du crédit d'impôt formation (plus de détails en fin de livret).

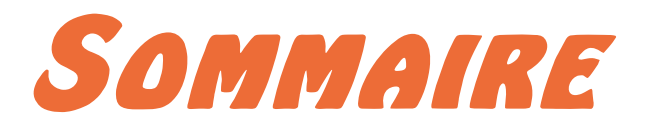

### 1 - COMPTABILITÉ, GESTION, RÈGLEMENTATION

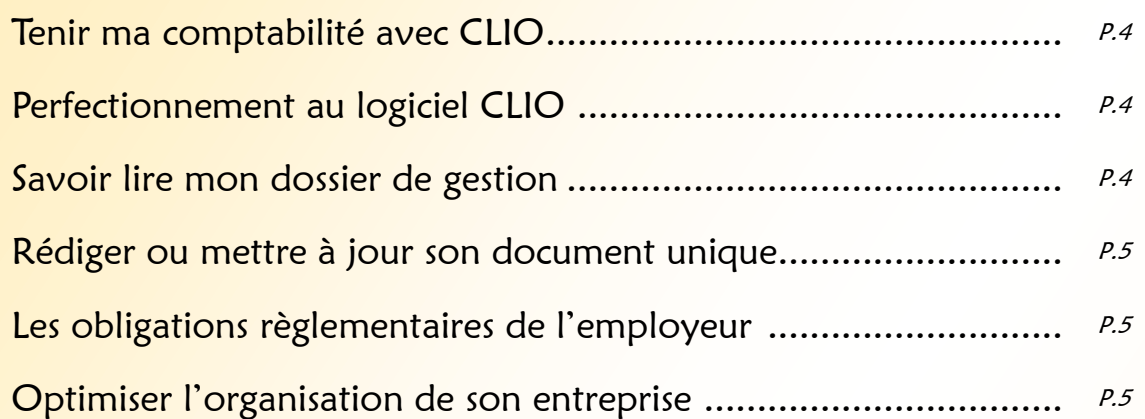

#### 2 - MANAGEMENT, COMMERCIAL, SOCIAL

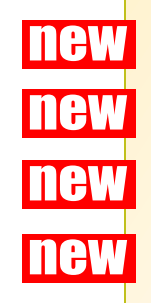

**new** 

**new** 

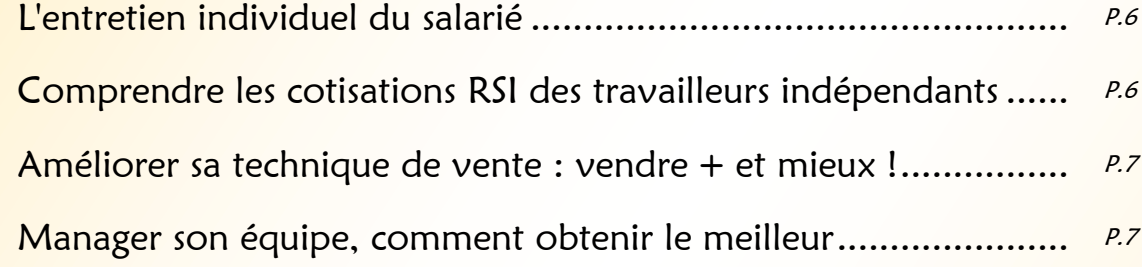

#### 3 - UTILISER L'OUTIL INFORMATIQUE

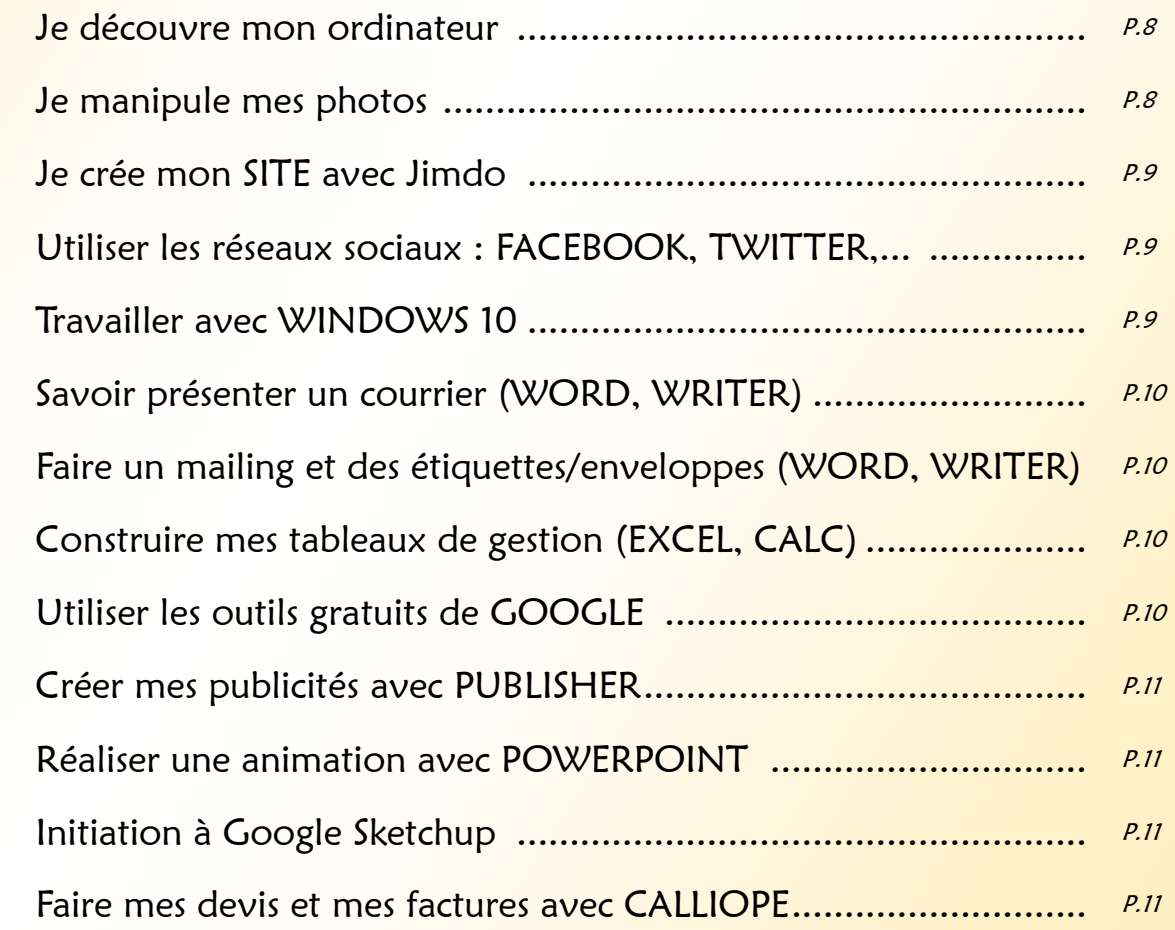

# 1-**COMPTABILITÉ, GESTION RÈGLEMENTATION**

### **TENIR MA COMPTABILITÉ AVEC CLIO**

#### **Objectif**

9h - 17h Rodez 1er févr 1er mars 7 juin **Participation GRATUIT** 

1 jour

Apprendre le fonctionnement de la comptabilité à partir d'exercices pratiques. Comprendre les obligations. Programme

Rappels des mécanismes comptables. L'organisation administrative.

La comptabilité avec le logiciel CLIO :

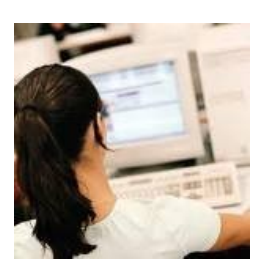

- La saisie des pièces de dépenses, de recettes et de trésorerie dans les journaux
- Le rapprochement bancaire, les lettres de relance, l'échéancier clients et fournisseurs, les écritures-types
- Les éditions, les sauvegardes

Les obligations comptables et fiscales.

### **PERFECTIONNEMENT CLIO**

1 /2 journée 14h - 17h Rodez Sur demande Participation **GRATUIT** 

Pré-requis pour ceux qui font déjà la saisie comptable Programme

Rappel des manipulations de base.

Recherche dans le Grand Livre, le rapprochement bancaire, l'échéancier, les lettres de relance, les écritures types. Le tableau d'inventaire.

### **SAVOIR LIRE MON DOSSIER DE GESTION**

1/2 journée

9h - 12h Rodez 11 juillet 2016 Participation **GRATUIT** 

#### **Objectif**

Savoir analyser le résultat et le bilan de son entreprise Programme

La différence d'analyse entre l'entreprise individuelle et la société.

Présentation des documents comptables : l'analyse de l'activité et de la rentabilité, l'analyse du bilan et de la structure financière. Les équilibres financiers et les principaux ratios.

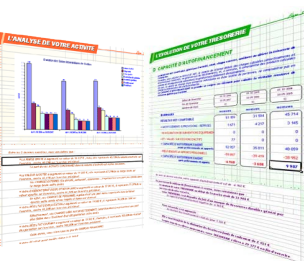

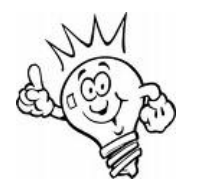

### **RÉDIGER OU METTRE À JOUR SON DOCUMENT UNIQUE**

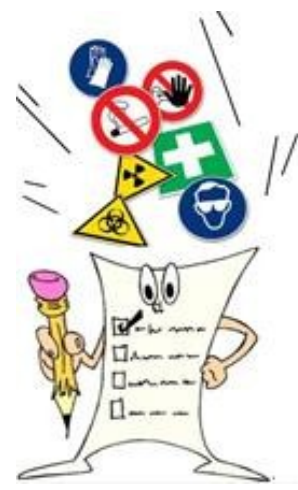

Enjeux Depuis le 7 novembre 2002, l'employeur ayant un ou des salariés doit établir et mettre à jour un Document Unique (DU) d'évaluation des risques professionnels

Public Chefs d'entreprise - tout secteur d'activité

Programme Les obligations règlementaires de l'employeur. La méthodologie concrète de réalisation

du document unique (identifier unités de travail, analyser les risques, fréquence de suivi,…). Création, suivi et mise à jour du document unique.

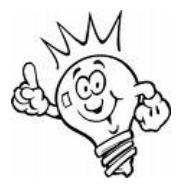

#### **LOBLIGATIONS RÈGLEMENTAIRES DE L'EMPLOYEUR EN MATIÈRE DE SÉCURITÉ ET DE SANTÉ AU TRAVAIL**

#### Programme

Les principales obligations règlementaires à mettre en place en matière de sécurité et de santé au travail vis-àvis des salariés. Les responsabilités pénales et civiles de l'employeur et les risques encourus. Le contexte règlementaire de prévention des risques. Décrypter le compte Pénibilité.

1 jour 9h - 17h30 Rodez 17 mai 2016 **Participation** 60 *€* Frais récupérable en

crédit d'impôt for-

mation

1 jour 9h - 17h Rodez

60 *€*

17 mars 2016 **Participation** 

Frais récupérable en crédit d'impôt formation

### **OPTIMISER L'ORGANISATION DE SON ENTREPRISE**

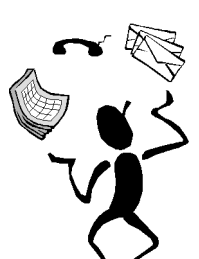

#### Programme

Définition des besoins de l'entreprise. Les effets de l'approche à court terme, du manque de temps sur l'organisation de l'entreprise. Les coûts perdus, les pertes de temps, le stress. Fournir au client le produit ou service qu'il

attend : écouter les besoins, définir une offre conforme, s'organiser, clôturer son affaire. Optimiser l'organisation : maîtriser l'ensemble des activités, organiser les moyens, …

1 jour 9h - 17h Rodez En fonction des demandes

**Participation** 60 *€*

Frais récupérable en crédit d'impôt formation

# 2 -**MANAGEMENT, COMMERCIAL, SOCIAL**

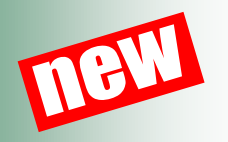

1 journée 9h - 17h Rodez 14 mars 2016 Participation 80 *€*

# TASLAIRREGONFLE! IF SORE DE MON BUTTETEN INDIVIDUEL DE COMMETENCES JONSTE!

**SALARIÉ**

#### **Objectif**

**CONDUIRE L'ENTRETIEN INDIVIDUEL DU** 

Situer les enjeux de l'entretien professionnel. Définir ses caractéristiques. Acquérir les techniques de communication en entretien. Faire de l'entretien un outil de progrès pour le collaborateur et l'entreprise.

#### Programme

Les enjeux de l'entretien professionnel : la place et le rôle de l'entretien dans la

gestion des ressources humaines. Rappel sur les points clés de la loi sur la formation professionnelle.

Les caractéristiques de l'entretien : un moment privilégié d'échange sur le parcours du collaborateur et sur l'avenir. Une réflexion sur les actions de développement des compétences utiles pour le collaborateur et pour la performance de l'entreprise. Pour le salarié, un moment de reconnaissance et de valorisation.

Les différentes étapes de l'entretien : préparer, accueillir le collaborateur, réaliser un bilan du parcours professionnel, identifier les souhaits d'évolution, se projeter dans l'avenir, prendre des engagements, conclure de façon positive. Les attitudes à adopter à chaque étape.

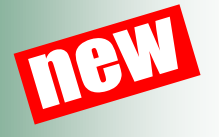

1/2 journée 14h - 17h30 Rodez Selon demandes Participation **GRATUIT** 

## **COTISATIONS ET PRESTATIONS**

#### Programme

Présentation et calcul des différentes cotisations des travailleurs indépendants : maladie, maternité, indemnités journalières, retraite de base et complémentaire, invaliditédécès, allocations familiales, contribution à la formation professionnelle, CSG et CRDS.

**AMÉLIORER SA TECHNIQUE DE VENTE VENDRE PLUS ET MIEUX !**

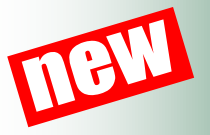

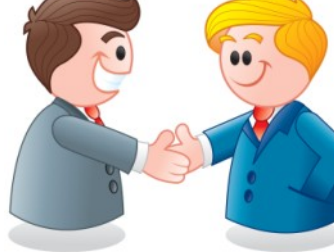

#### Programme

Adapter son comportement face au client : le "savoir être", instaurer la confiance, l'attitude, l'écoute active, l'empathie, la confiance en soi.

U tiliser les techniques de questionnement : communiquer avec son client, les différents types de question, la vérification, le silence, l'inversion des rôles, la reformulation, l'engagement, les mots verbes et phrases, les expressions et les mots "parasites".

Maîtriser les étapes de la vente : la préparation, la prise de contact, la découverte des besoins, l'argumentation "communiquer son produit", la présentation du prix, le traitement des objections, la défense du prix, la conclusion, la fin de l'entretien.

### **MANAGER SON ÉQUIPE**

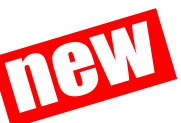

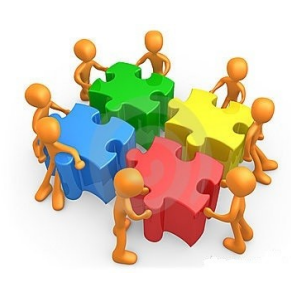

#### **Objectif**

Intégrer le rôle et les responsabilités du manager. Développer ses capacités à manager une équipe. Apprendre à motiver son équipe par la communication. Apprendre à faire progresser les hommes.

#### Programme

Mieux cerner son rôle de manager : les enjeux, les contraintes.

La communication et le manager : découvrir les outils, apprendre à être compris, à être convaincant, animer différents types de réunion.

Animer, motiver, dynamiser une équipe : connaître et savoir utiliser les mécanismes de la motivation, comment naissent les tensions et les conflits, comment intervenir, développer des initiatives.

Évaluer et apprécier les performances : comment apprécier et faire évoluer les performances de son équipe.

2 jours 9h - 17h Rodez 4 et 22 février 2016 **Participation** Selon demandes

1 jour 9h - 17h + 1 jour à déterminer Rodez 22 avril 2016 Participation Selon demandes

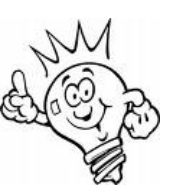

# 3-**L'OUTIL INFORMATIQUE**

### **JE DÉCOUVRE MON ORDINATEUR**

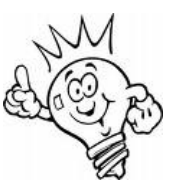

#### **Objectif**

Comprendre le fonctionnement d'un ordinateur. Apprendre à utiliser les programmes "incontournables" et devenir autonome pour taper ses courriers, faire des tableaux, rechercher sur internet et envoyer et recevoir des mails.

Programme

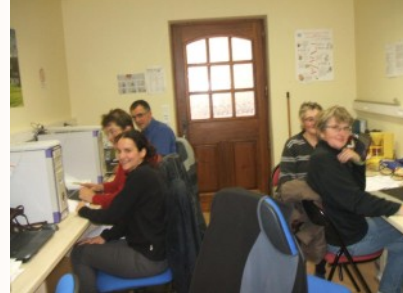

1 - Le traitement de texte : savoir faire un courrier simple : saisie, organisation du texte dans la page, les polices, les tailles, les alignements, les entêtes et pieds de page

2- Le tableur : créer un tableau

avec formules de calcul pour créer un état de stock, des statistiques, un modèle de devis/factures …

3 - Internet : rechercher sur Internet, utiliser une messagerie pour envoyer, recevoir des messages avec pièces jointes.

### **JE MANIPULE MES PHOTOS**

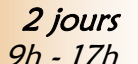

9h - 17h Rodez 8 févr 15 févr 2016 **Participation GRATUIT** 

#### **Objectif**

Savoir classer ses photos, les retoucher, les graver sur CD/DVD avec des logiciels gratuits - Les envoyer par Internet et les réceptionner. Utiliser Picasa.

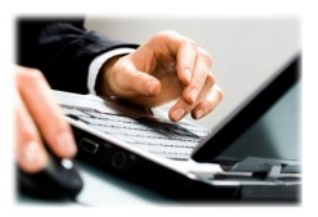

#### Programme

Organiser son disque en créant des dossiers de rangement. Classer ses photos. Sauvegarder sur clé USB. Récupérer des photos d'un appareil photo numérique : classer, imprimer, sauvegarder sur un CD. Effectuer des retouches simples : redimensionner les photos, enlever les yeux rouges, recadrer, enlever des imperfections, améliorer la netteté. Créer un diaporama, un film avec de la musique.

9h - 12h Rodez 20 févr 27 févr 5 mars 12 mars 19 mars 2016 **Participation GRATUIT** 

5 samedis matins

### **JE CRÉE MON SITE AVEC JIMDO**

#### **Objectif**

Créer un site vitrine gratuitement et facilement

#### Programme

Présentation de l'outil en ligne Jimdo.

Choix du modèle général.

Personnaliser son entête avec logo.

Création des pages avec textes, tableaux, diaporama photos, carte Google Maps, téléchargement.

Les statistiques de visites du site.

Référencement du site.

Accompagnement individuel à la création et à la modification du site.

### **UTILISER LES RESEAUX SOCIAUX**

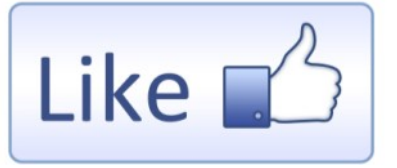

**Objectif** Découvrir les réseaux sociaux créer et gérer son profil Facebook

Pré requis : connaître internet Programme

Les réseaux sociaux, c'est quoi ?

Comprendre le fonctionnement de Facebook, Twitter, Google Business. Construire sa page professionnelle avec bandeau et logo. Créer un lien sur son site. Se faire connaître. Bien paramétrer sa page.

### **TRAVAILLER AVEC WINDOWS 10**

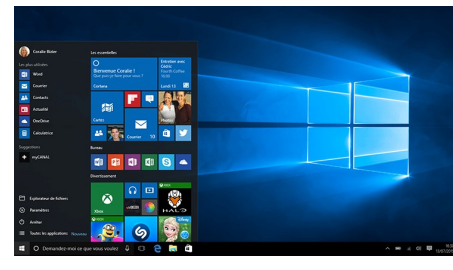

#### Programme

Découvrir les nouveautés. Personnalisation de l'ordinateur. Découvrir Cortana. Gérer ses fichiers et ses dossiers. Se connecter

à Internet avec Edge. Les nouvelles applications. Gestion des photos, musiques et videos.. Système et sécurité.

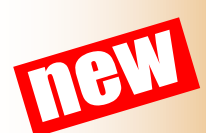

1 jour 9h - 17h Rodez 29 février 2016 **Participation GRATUIT** 

3 matinées 9h - 12h Rodez Les matinées des 2 et 9 févr 2016

 $O<sub>U</sub>$ Les matinées des 13 et 20 juin 2016 +1 demi-journée à fixer avec le groupe **Participation GRATUIT** 

1 jour 9h - 17h Rodez 11 mars 2016 Ou 8 juillet 2016 **Participation GRATUIT** 

### **SAVOIR PRÉSENTER UN COURRIER**

1 jour 9h - 17h Rodez 10 févr 2016 **Participation GRATUIT** 

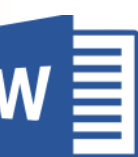

**Objectif** 

Savoir présenter un courrier avec logo de l'entreprise, numérotation de pages, alignements, avec Word ou Writer.

#### Programme

Les retraits, les tabulations, les entêtes et pieds de page. Insertion de tableaux, images. Création des enveloppes.

### **FAIRE UN MAILING ET DES ÉTIQUETTES**

1 /2 journée 9h - 12h Rodez 11 févr 2016 **Participation GRATUIT** 

#### **Objectif**

Générer des lettres-types pour envoi en nombre et créer des étiquettes adresses avec Word ou Writer.

#### Programme

Créer un fichier client avec Word ou Excel. Préparer la lettretype avec insertion de champs. Filtrer et trier les données. Créer des étiquettes adresses

### **UTILISER EXCEL AU QUOTIDIEN**

1 jour 9h - 17h Rodez 15 mars 2016 **Participation GRATUIT** 

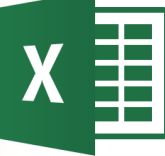

#### **Objectif**

Savoir créer et mettre en forme rapidement des tableaux avec des calculs simples et des fonctions, et générer un graphique, avec Excel ou Calc.

#### Programme

Manipuler les feuilles de calcul. Mettre en forme un tableau. Utiliser des formules de calcul simples. Gérer la mise en page : marges, numérotation, entête, pied. Générer et modifier un graphique. Etat du stock, devis, facture, statistiques,...

### **UTILISER LES OUTILS GRATUITS GOOGLE**

1 jour 9h - 17h Rodez 3 juin 2016 **Participation GRATUIT** 

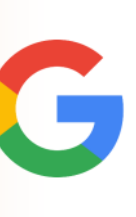

#### Programme

Créer un compte Gmail afin de pouvoir utiliser les logiciels gratuits en ligne de Google Docs : traitement de texte, tableur, Présentation animée, formulaires pour enquête clients.

Utiliser Google agenda et Google Drive. Synchroniser avec son Smartphone.

### **CRÉER MES PUBLICITÉS , CATALOGUES, CARTES DE VISITE, MENUS, …**

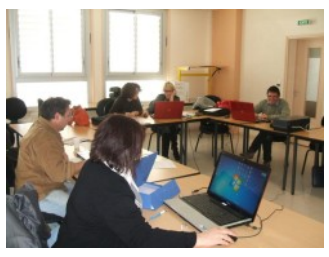

**Objectif** 

Créer des plaquettes publicitaires, des menus, des cartes de visite, des cartes d'invitation, des cartes professionnelles avec Publisher. Programme

Maîtriser l'environnement et les outils de travail : zones de texte, tableaux, formes automatiques, images, l'outil WordArt. Mettre en page un document avec repères de marges, de grilles et de règles, les alignements, l'habillage, le masque. Utiliser les assistants.¨

Préparer les documents pour son imprimeur. Atelier pratique.

### **RÉALISER UNE ANIMATION AVEC POWERPOINT**

#### Programme

Concevoir des présentations animées sur un écran : choisir l'apparence d'une présentation, insérer des zones de texte, d'images dans une diapositive et choisir des effets d'animation, régler le minutage et les transitions entre diapositives, et intégrer des sons.

### **ENITIATION À GOOGLE SKETCHU**

#### Programme

Présentation du logiciel de traitement d'images 3D. Paramétrage et outils.

Modéliser, modifier rapidement et facilement des objets en 3D pour les intégrer au devis client.

### **FAIRE MES DEVIS ET MES FACTURES AVEC CALLIOPE**

#### Programme

Paramétrage du logiciel développé par l'OGEA12 : entête, impression, ... Gérer son fichier clients, ses tarifs. Créer des devis et les transformer en factures. Créer des avoirs. Suivre les règlements. Sauvegarde. Transférer les factures en Comptabilité.

1 jour 9h - 17h Rodez 29 juin 2016 **Participation GRATUIT** 

1 jour 9h - 17h Rodez

17 juin 2016 **Participation GRATUIT** 

2 jours 9h - 17h Rodez En fonction des demandes **Participation** Selon demandes

1/2 journée 14h - 17h Rodez 23 févr ou 24 mars ou 14 juin ou 4 juillet 2016 **Participation GRATUIT** 

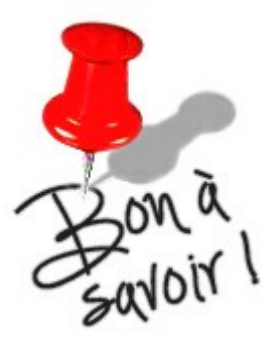

- Le CGA12 organise également des formations personnalisées, inter-entreprises, et à la carte !
- Le CGA12 est un organisme de formation. A ce titre, les formations payantes peuvent être prises en charge par votre OPCA.
- Le chef d'entreprise peut bénéficier du crédit d'impôt formation. Le montant du crédit d'impôt est égal au produit du nombre d'heures passées en formation par le ou les dirigeants de l'entreprise (dans la limite de 40 heures) par le taux horaire du Smic (en vigueur au 31 décembre de l'année au titre de laquelle est calculé le crédit d'impôt). Par exemple, une entreprise dont le dirigeant unique a suivi 10 heures de formation en 2016 peut déduire un crédit d'impôt de 96,7  $\in$  (= 10 x 9,67  $\in$ ).

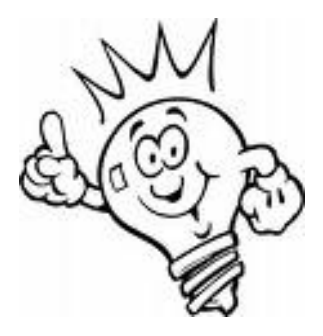

#### Contactez Blandine MARTY

Tél 05 65 67 18 02 E-mail centre.de.gestion@cga12.com

### Retournez le bulletin d'inscription ci-après par fax ou par mail Fax 05.65.67.16.84 Mail centre.de.gestion@cga12.com

Envoyez-nous un message à partir du site http://cga12.jimdo.com

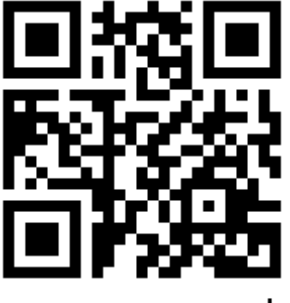

web

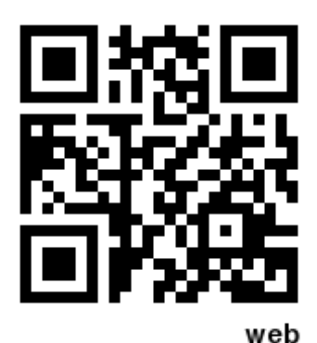

### http://cga12.jimdo.com http://www.facebook.com/cga12

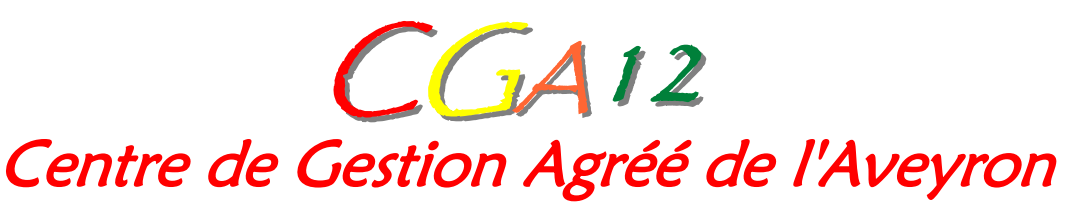

**SITE http://cga12.jimdo.com - EMAIL centre.de.gestion@cga12.com Zone Artisanale du Causse - 12000 RODEZ - Tél. : 05 65 67 18 02 - Fax : 05 65 67 16 84 Centre de Gestion Agréé par décision de la Direction Régionale des Impôts de Toulouse du 09 janvier 2007 - N° agrément 1-03-120 Déclaration d'activité de prestataire de formation enregistrée sous le n°731200524 12 auprès du préfet de région de Midi-Pyrénées SIRET 492 811 575 00017 - NAF 6920Z - TVA INTRACOM FR 22 492 811 575**

### **BULLETIN D'INSCRIPTION**

#### **PARTICIPANT**

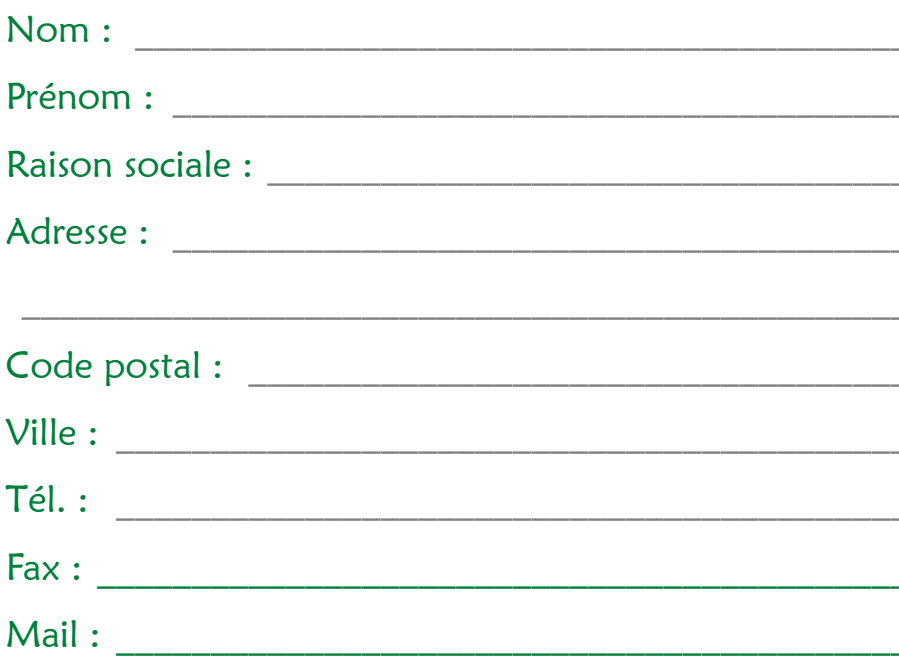

#### **FORMATIONS RETENUES**

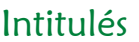

#### **Dates**

#### A retourner à :

CGA12 Centre de Gestion Agréé de l'Aveyron ZA de Bel Air - Rue Saint Christophe **12000 RODEZ** Ou à faxer au 05.65.67.16.84

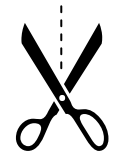

### http://cga12.jimdo.com

http://www.facebook.com/cga12

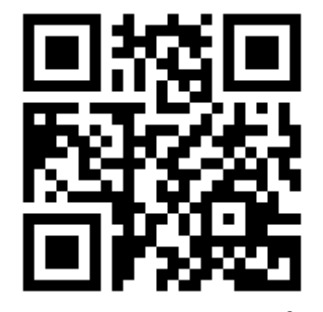

web

CGA<sup>12</sup> Centre de Gestion Agréé de l'Aveyron

**SITE http://cga12.jimdo.com - EMAIL centre.de.gestion@cga12.com Zone Artisanale du Causse - 12000 RODEZ - Tél. : 05 65 67 18 02 - Fax : 05 65 67 16 84 Centre de Gestion Agréé par décision de la Direction Régionale des Impôts de Toulouse du 09 janvier 2007 - N° agrément 1-03-120 Déclaration d'activité de prestataire de formation enregistrée sous le n°731200524 12 auprès du préfet de région de Midi-Pyrénées SIRET 492 811 575 00017 - NAF 6920Z - TVA INTRACOM FR 22 492 811 575**